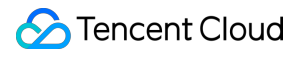

# **Flow Logs Product Introduction Product Documentation**

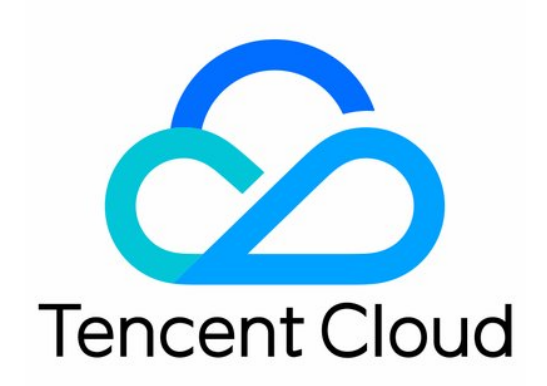

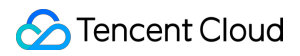

#### Copyright Notice

©2013-2019 Tencent Cloud. All rights reserved.

Copyright in this document is exclusively owned by Tencent Cloud. You must not reproduce, modify, copy or distribute in any way, in whole or in part, the contents of this document without Tencent Cloud's the prior written consent.

Trademark Notice

#### **C** Tencent Cloud

All trademarks associated with Tencent Cloud and its services are owned by Tencent Cloud Computing (Beijing) Company Limited and its affiliated companies. Trademarks of third parties referred to in this document are owned by their respective proprietors.

#### Service Statement

This document is intended to provide users with general information about Tencent Cloud's products and services only and does not form part of Tencent Cloud's terms and conditions. Tencent Cloud's products or services are subject to change. Specific products and services and the standards applicable to them are exclusively provided for in Tencent Cloud's applicable terms and conditions.

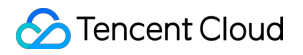

#### Flow Logs

#### **Contents**

Product [Introduction](#page-3-0)

**[Overview](#page-3-1)** 

**[Strengths](#page-4-0)** 

[Features](#page-5-0)

**[Scenarios](#page-8-0)** 

Use [Limits](#page-11-0)

Relevant [Products](#page-13-0)

# <span id="page-3-1"></span><span id="page-3-0"></span>Product Introduction **Overview**

Last updated:2022-05-18 11:22:09

Tencent Cloud Flow Logs (FL) provides a full-time, full-flow and non-intrusive traffic collection service. FL enables you to store and analyze the collected network flow in real time for troubleshooting, compliance auditing, architecture optimization, and security detection. With FL, your cloud networks will become more stable, secure, and intelligent.

You can create a flow log within the specified collection range (such as ENI, NAT Gateway, and cross-region CCN traffic) to collect inbound/outbound traffic within the range. Then, you can view and search for data in [CLS](https://www.tencentcloud.com/document/product/614/11254), as well as view log data in the advanced analysis dashboard.

Note:

The FL service for NAT Gateway and cross-region CCN traffic is currently in beta. To try it out, [submit](https://console.tencentcloud.com/workorder/category) a ticket.

# <span id="page-4-0"></span>**Strengths**

Last updated:2022-05-18 11:22:09

### Lossless Performance

Non-intrusive collection completely avoids huge consumption of CVM bandwidth and CPU in traditional collection methods.

### **Security**

Non-intrusive collection requires no plugins installed in the CVM, eliminating your security concerns. Besides, it helps to clarify that collector has no responsibility in case of failure.

### Full-Time and Full-Flow Collection

Powerful packet processing capability can collect the ENI traffic of the entire network and accurately reflect the status of your business network, helping you get a full picture of the cloud network quality.

### Strong Real-Timeness

Real-time collection of massive network flow data can help enterprises quickly perform business analysis, trend judgment, and decision-making response.

### Ease of Management

The service can be activated instantly and is easy to manage. With this service, you can improve Ops efficiency, focus more on core business innovation, and enhance enterprise competitiveness.

### Visual Analysis

You can visually view and analyze flow log data in the dashboard, which is easy to use and delivers a higher Ops efficiency.

## <span id="page-5-0"></span>Features

Last updated:2022-05-18 11:38:19

Flow Logs (FL) service provides log collection, query, data management, data record, and analysis features, helping you easily perform Ops and quickly troubleshoot issues.

### Flow Log Collection

After a flow log is created, the log stream in the specified range (such as ENI, NAT Gateway, or cross-region CCN traffic) will be automatically collected, and the log data will be delivered to [CLS](https://www.tencentcloud.com/document/product/614/11254) for storage. In the CLS topic, each ENI has a unique log stream which contains flow log records.

Note:

The FL service for NAT Gateway and cross-region CCN traffic is currently in beta. To try it out, [submit](https://console.tencentcloud.com/workorder/category) a ticket.

### Flow Log Query

Flow logs are queried and consumed in [CLS](https://www.tencentcloud.com/document/product/614/11254). CLS supports querying hundreds of millions of log data entries. You can search for data with full text or multiple keywords across topics, and the results can be returned within seconds.

### Flow Log Storage

FL integrates with [CLS](https://www.tencentcloud.com/document/product/614/11254) to store and manage log data.

### Creating Dashboard to Display Log Data in Multiple Dimensions

In the logset "flowlog\_logset" dedicated to flow logs, you can create a dashboard for ENI flow logs to visualize and analyze flow log data. One dashboard can be created for each log topic. Data display in the dashboard is as shown below. For more information, see [Advanced](https://www.tencentcloud.com/document/product/682/47039) Analysis.

### Flow Log Record

A flow log records the network flow that passes through the capture window and matches particular rules.

- Flow log records of cross-region CCN traffic
- Flow log records of other types  $\bullet$

The flow logs record the network flows filtered by the "quintuple + traffic source region + traffic destination region" rule in a specific capture window; that is, only flow logs that meet the rule in the capture window can be recorded as flow logs of cross-region CCN traffic.

- **Quintuple + traffic source region + traffic destination region**
	- A quintuple refers to a collection of five values: source IP address, source port, destination IP address, destination port, and transport layer protocol.
	- The traffic source region refers to the region from which cross-region CCN traffic is sent.
	- o The traffic destination region refers to the region to which cross-region CCN traffic arrives.

#### **Capture window**

It refers to the time period during which FL takes 1 minute to aggregate data and takes about 5 minutes to publish the flow log records. Flow log records are strings separated with spaces as the following format:

srcaddr dstregionid dstport start dstaddr version packets ccnid protocol

srcregionid bytes action region-id srcport end log-status

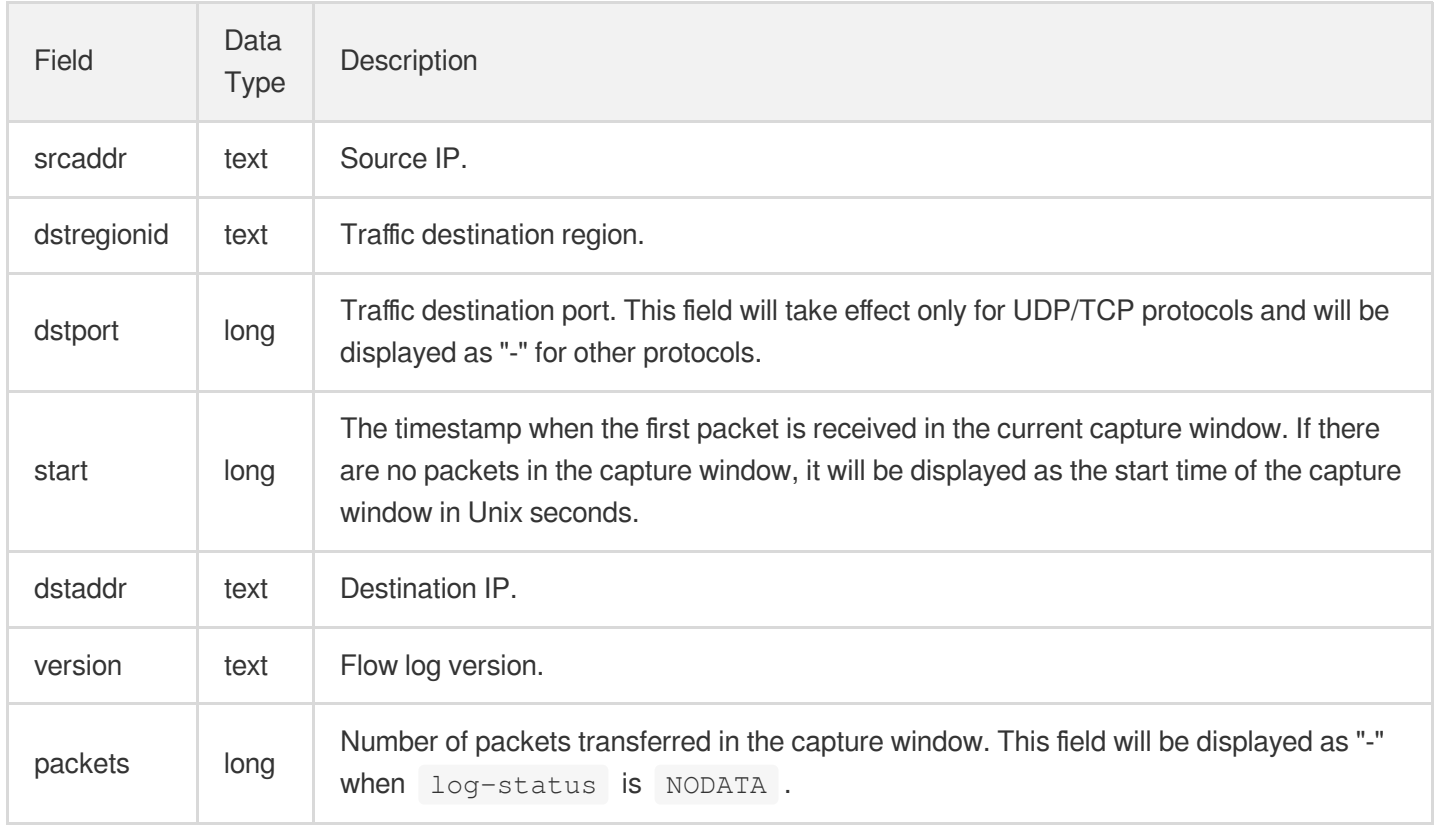

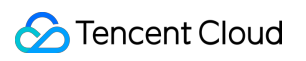

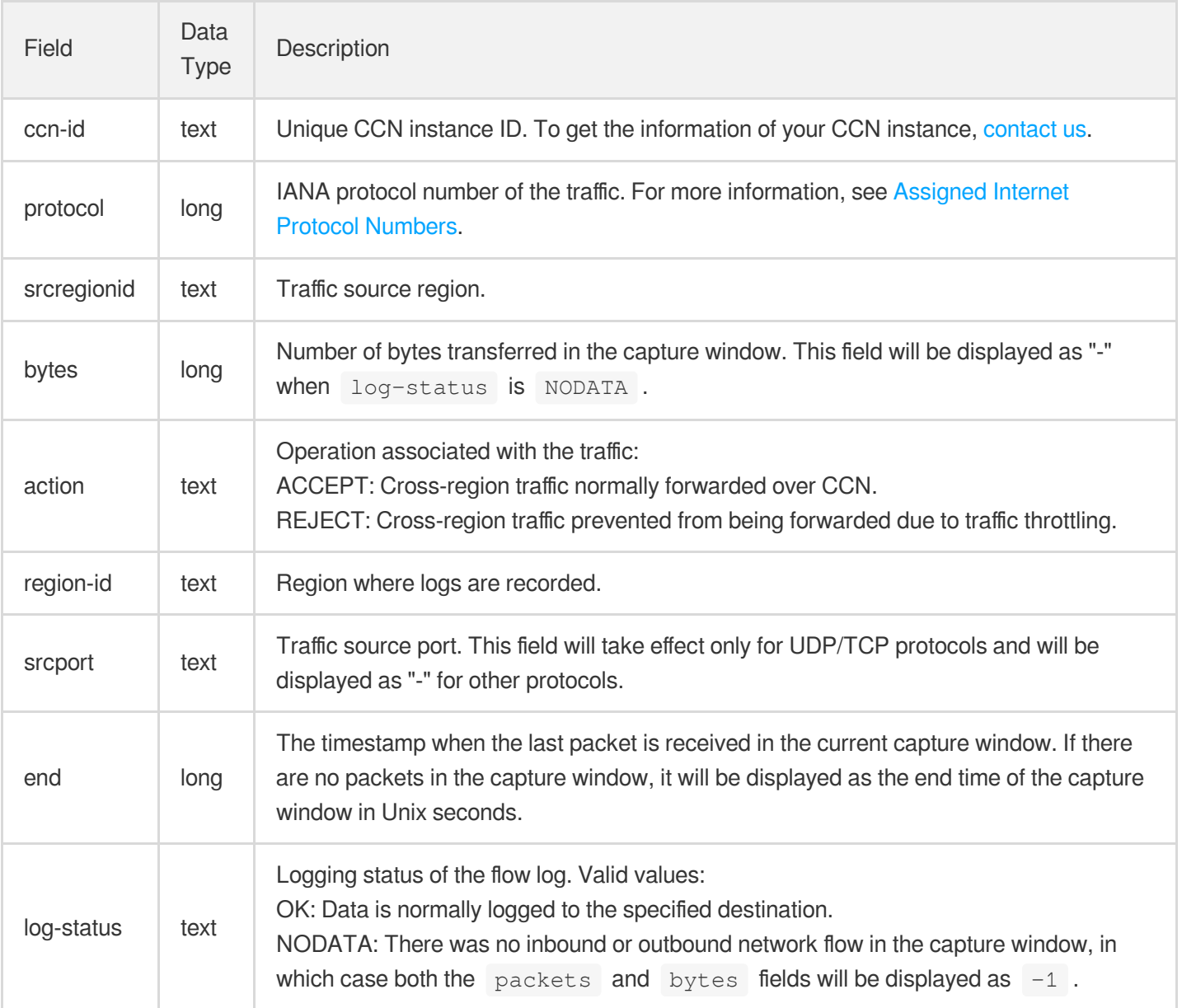

#### Flow Logs

# <span id="page-8-0"></span>**Scenarios**

Last updated:2019-08-06 11:47:37

#### **Pinpoint network problems quickly**

A good network condition is a prerequisite for business stability. Flow Logs enables you to save the system status when a network failure occurs to pinpoint the failure quickly, perform network tracing and forensic investigation and shorten network downtime. For example:

- Pinpoint the CVM which is the root cause of the problem quickly, such as the CVM in a broadcasting storm or the CVM overusing bandwidth.
- Quickly verify whether the inaccessibility of a CVM is caused by the unreasonable settings for the security group or ACL.

#### **Suggestions on Configuration:**

- Create flow logs to capture ENI traffic.
- Deliver network logs to Cloud Log Service, COS and other services for query, analysis or storage.

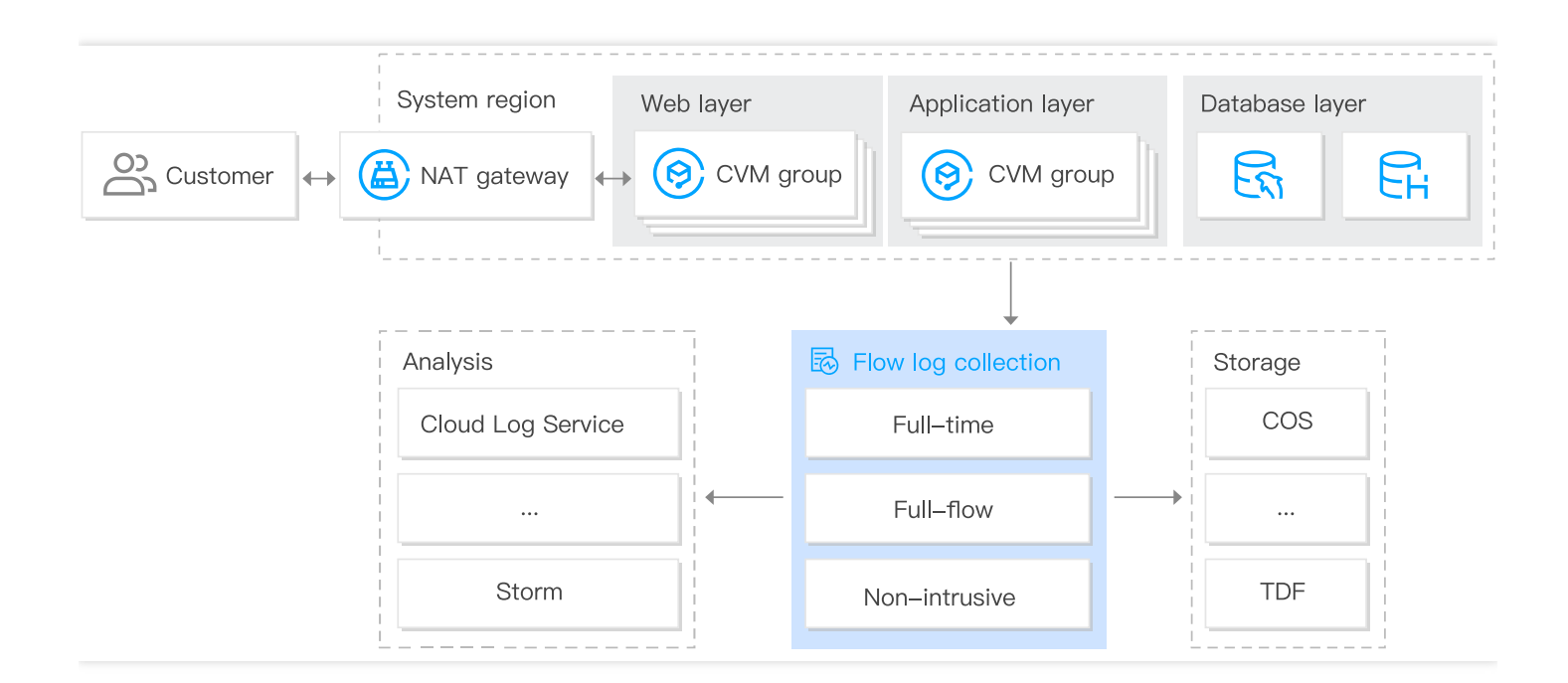

#### **Reasonable optimization of network architecture**

Flow Logs allows the full-time, full-flow capture of ENI traffic across the network to help you enhance data-driven network OPS capability and optimize network architecture based on big data analysis and visualization. For example:

Analyze historical network data to build business network benchmarks.

- Identify performance bottlenecks as early as possible for a reasonable capacity expansion or traffic degrading.
- Analyze the regions of accessing users to expand coverage reasonably.  $\bullet$
- Analyze network traffic to optimize network security policies.

#### **Suggestions on Configuration:**

- Create flow logs to capture ENI traffic.
- Deliver network logs to Cloud Log Service, ELK, Splunk and other services for analysis.

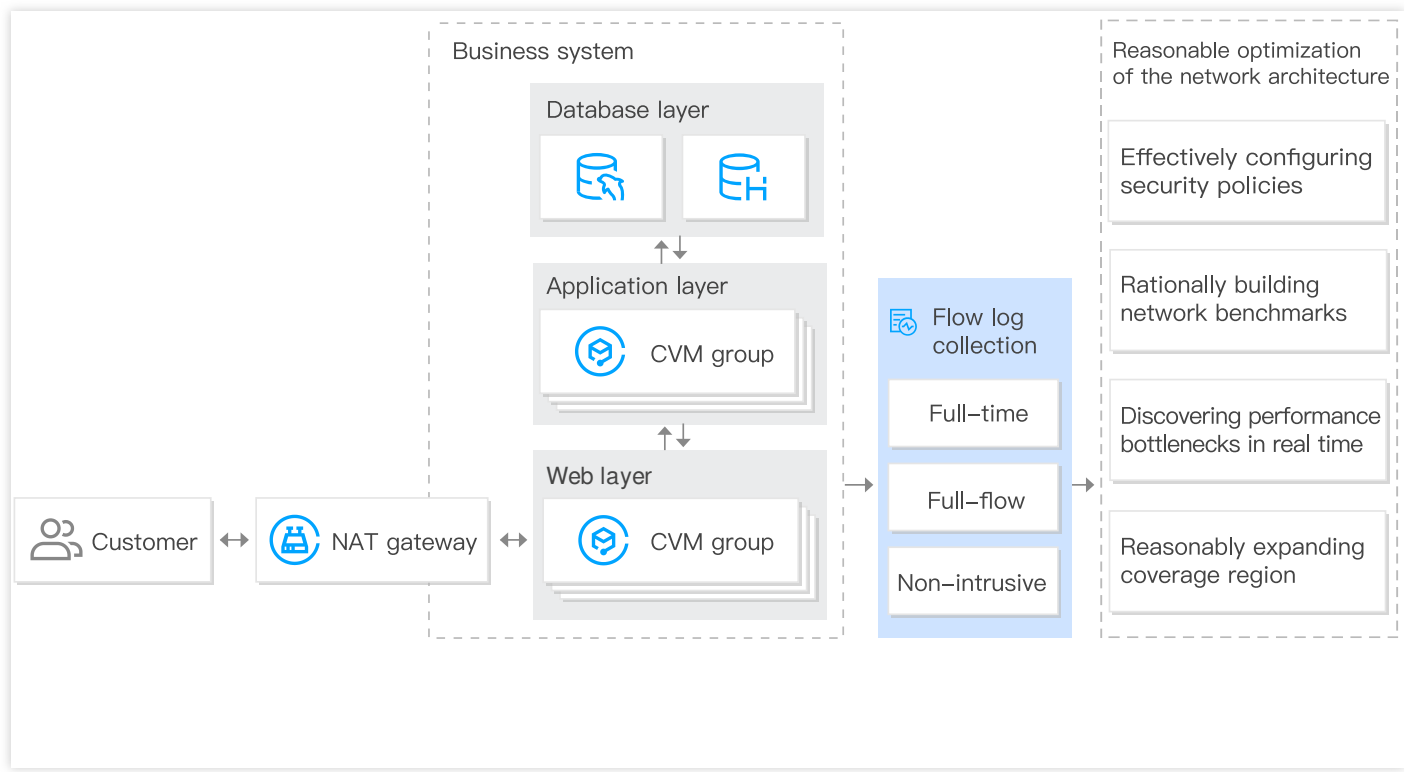

#### **Identify threats to network security quickly**

The addition of traditional traffic checkpoints can cause the performance degradation of CVM. Flow Logs allows fulltime, full-flow, and non-intrusive capture of traffic to help you identify threats to network security as early as possible and enhance system security without affecting the CVM performance. For example:

- Try to connect a wide range of IPs.
- Communicate with an IP that is considered a known threat.
- Identify an uncommonly used protocol.

#### **Suggestions on Configuration:**

Create flow logs to capture network traffic.

Deliver network logs to Cloud Log Service, ELK and other services for query and analysis.

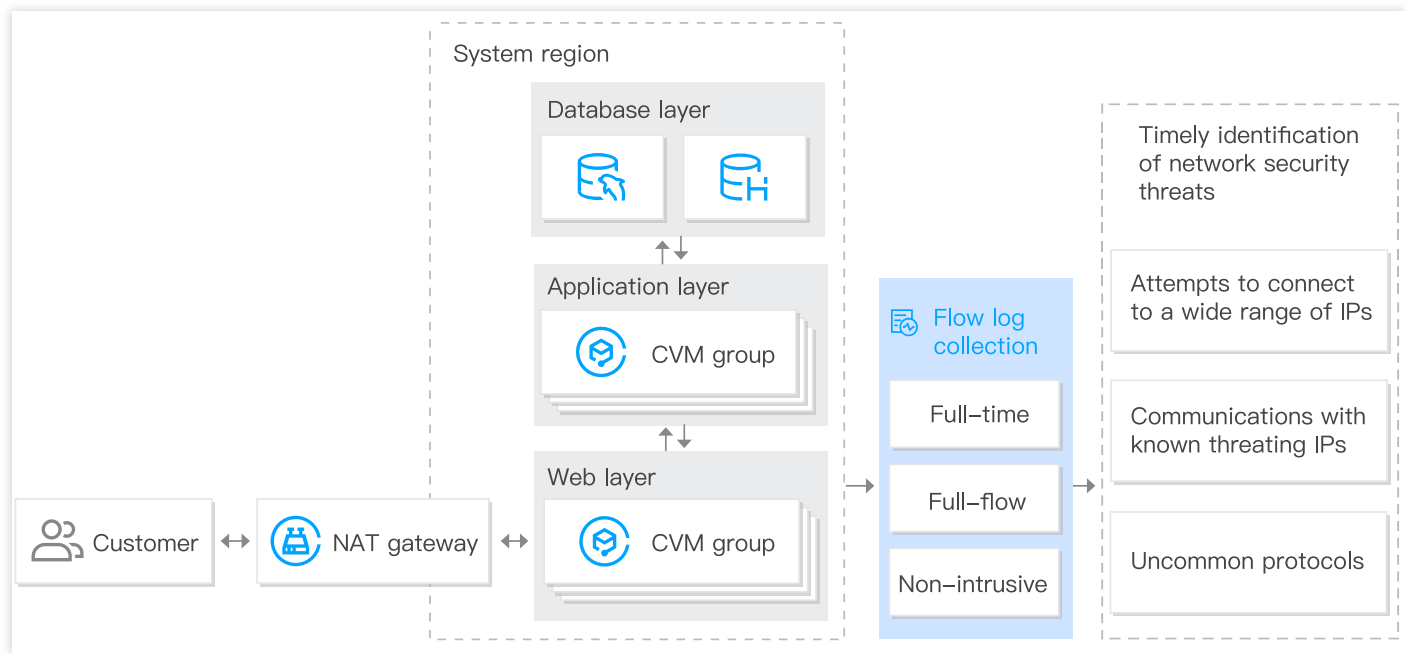

# <span id="page-11-0"></span>Use Limits

Last updated:2022-05-18 11:49:38

### **Notes**

FL only supports the collection of flow logs of ENI, NAT Gateways, and cross-region CCN traffic within the specified VPC range but not in the classic network.

Note:

The FL service for NAT Gateway and cross-region [CCN traffic is currently in](https://console.tencentcloud.com/workorder/category) beta. To try it out, submit a ticket.

- The configurations of a flow log cannot be modified after creation. For example, the cloud log service (CLS) to which the flow log is published cannot be modified.
- FL does not support capturing the following IP traffic:
	- Traffic generated by Windows instances for activation of Windows license.
	- DHCP traffic.
- Only one flow log can be created for each ENI.
- FL collects the original outbound traffic and limited inbound traffic of the ENI on a CVM.

Assume you create a flow log for the ENI on a CVM:

- When the CVM accesses the public network through a cloud load balancer, the "1" traffic will be collected for the outbound direction and the "2" traffic will be collected for the inbound direction.
- When the CVM accesses the public network through a NAT Gateway, the "3" traffic will be collected for the outbound direction and the "4" traffic will be collected for the inbound direction.

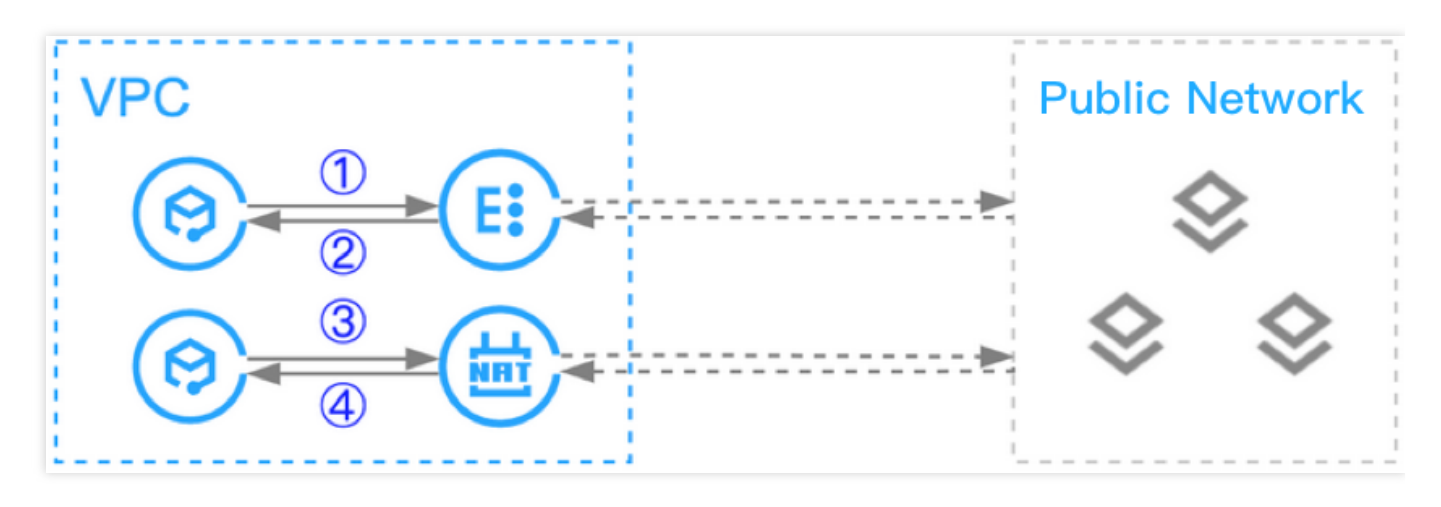

### Dashboard-Enabled Flow Log Types

Currently, advanced analysis dashboards can be created and viewed only for flow logs of the ENI type in the logset and log topic with the "Flowlog" flag.

Note:

In Topic [Configuration,](https://www.tencentcloud.com/document/product/682/47038) you can create a logset "flowlog logset" and log topic with the "Flowlog" flag.

### Supported List

Note:

The flow log feature is available in all regions, but there are regional restrictions in CLS, so data in some regions may not be delivered to CLS. For more information, see CLS' [available](https://www.tencentcloud.com/document/product/614/18940) regions.

The following ENI CVM models support flow log collection:

- Standard S1, S2, and S3
- MEM Optimized M1, M2, and M3  $\bullet$
- High IO I1, I2, and I3  $\bullet$
- Compute C2 and C3 and Compute Enhanced CN3
- Big Data D1 $\bullet$

# <span id="page-13-0"></span>Relevant Products

Last updated:2022-05-19 15:53:13

For information on products relevant to Flow Logs, see the table below:

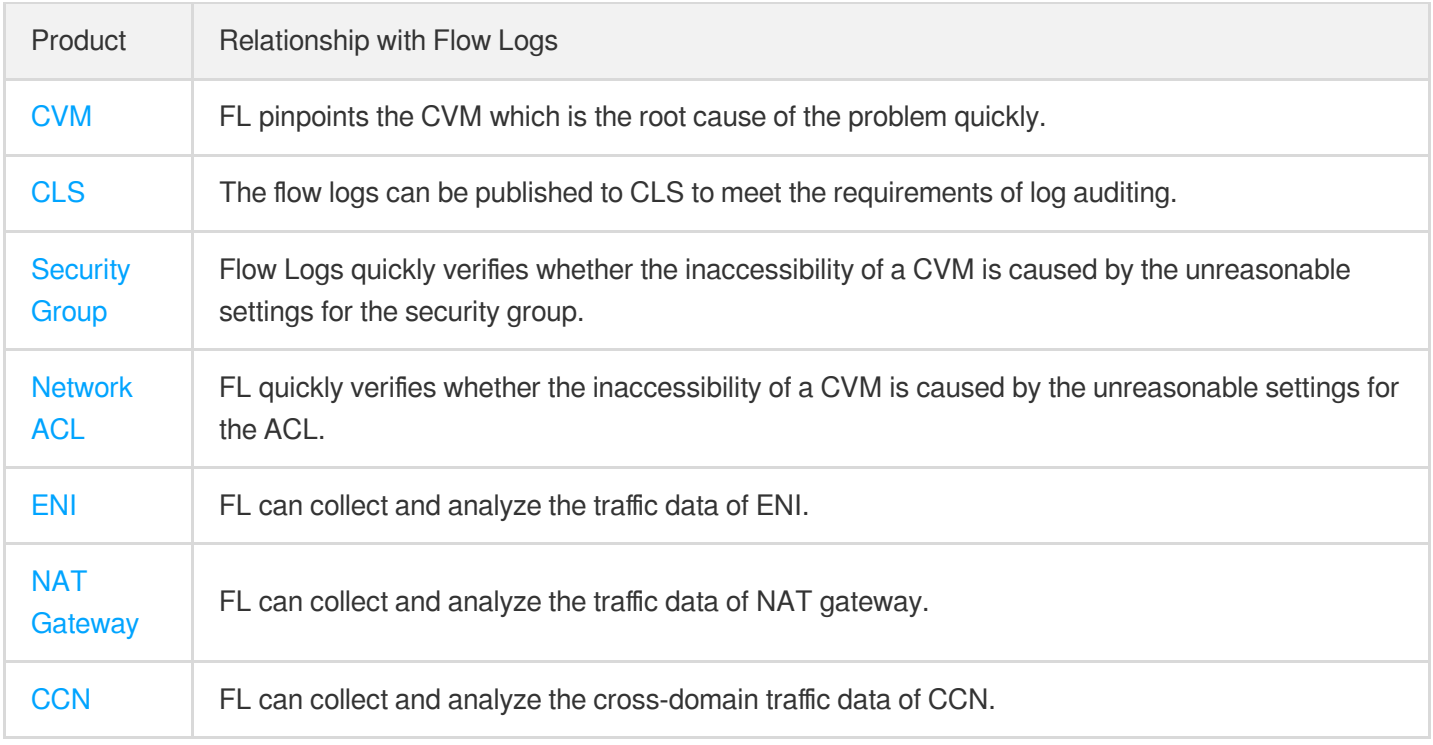